**GraphQL**

**Graphcool**

## Last update: **2018/02/08 14:30**

<https://blog.graph.cool/introducing-the-graphcool-framework-d9edab2a7816>

## **Deployment, Local and Cloud** →

<https://www.graph.cool/docs/reference/deployment/overview-ohs4asd0pe/#deployment-with-docker>

## From: <https://wiki.unloquer.org/>-

Permanent link: **<https://wiki.unloquer.org/personas/brolin/proyectos/graphql?rev=1518100238>**

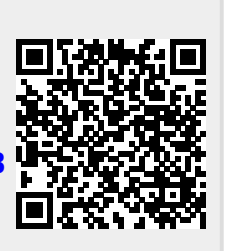